**AutoCAD Crack Incl Product Key Download [Mac/Win]**

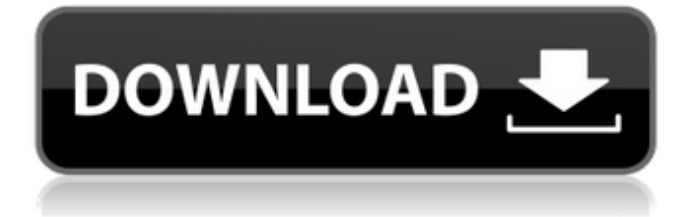

## **AutoCAD Crack+ Keygen For (LifeTime)**

AutoCAD Activation Code is commonly used by engineers, architects, contractors, and other technical users to create technical drawings of all kinds, including architectural, civil, mechanical, electrical, building, and other types of drawings. AutoCAD is also used to design objects, such as aircraft, spacecraft, automobiles, trains, farm equipment, consumer goods, and other vehicles. Many professional and amateur artists and hobbyists are also interested in using AutoCAD because it is well-suited for creating artwork. The software has been used by multiple authors to create webcomics, including "Nebulous", "Bighead" and "Inanimate Senshi" among others. This guide is targeted at beginners and professionals, including those who are new to drawing, those interested in acquiring a quick start, and those wanting to learn more about the use of AutoCAD. The purpose of this guide is to provide information about getting started using AutoCAD and tips on using it effectively and efficiently. The guide is organized into five sections. The first section covers using basic drawing tools, drawing basic shapes and how to create basic layouts, as well as common errors beginners make when using AutoCAD. The second section covers drawing objects, also known as "toys", and how to use them. The third section covers using AutoCAD's drafting tools, such as setting up a drawing environment and how to use the Draw, Modify, and Edit commands. The fourth section covers drawing techniques that involve adding text and annotations to drawings. The final section covers other topics, including how to use AutoCAD online, how to customize AutoCAD, and how to share and publish your drawings. What is AutoCAD? AutoCAD is a software application, not a specific type of hardware. The term "AutoCAD" was used to describe a range of computer-aided design and drafting software applications. AutoCAD is the most popular and well-known of the range of AutoCAD branded products sold by Autodesk. There are many other AutoCAD branded products that offer a similar set of features. AutoCAD is available in two versions: AutoCAD LT and AutoCAD LT 2020. The two versions of AutoCAD are available separately or as an AutoCAD LT plus 2020 bundle. AutoCAD LT 2020 is also available as a standalone product. AutoCAD LT 2020 is the latest version of Auto

## **AutoCAD Crack Free [2022-Latest]**

Scripting is also available in AutoCAD, as a scripting language that makes it possible to add custom capabilities to AutoCAD and similar applications. For this, a library must be loaded into the AutoCAD environment. This library is called AutoLISP. A number of AutoLISP applications can be found on the Autodesk Exchange, including one which allows 3D support. AutoLISP AutoLISP is an object-oriented programming language that is designed to be easy to use and to be compatible with existing C++, Visual Basic, etc. programming skills. AutoLISP can also be viewed as a direct descendant of Lisp, since Lisp uses prefix operators. AutoLISP's main features are: Compatible with a variety of programming languages, including Visual Basic, C++ and Visual LISP. A single language that can be used for both the interactive and commandline (batch) parts of a program. Uses an object-oriented programming language that can be used to develop applications with many features, such as the ability to create graphics, complex mathematics, etc. Easy to use and intuitive user interface. AutoLISP code can be used to create a C++ application that can interact with AutoCAD's internal objects, such as commands, work-tables, etc. To use the AutoLISP language, the software includes two different programming environments, one is the command line, for non-interactive use, and one is the GUI programming environment (window), for interactive use. There are also command line compilers, to build batch programs, that are available for the two environments. Graphics and commands AutoLISP can be used to develop interactive and batch-oriented commands, as well as interactive and batch-oriented graphics. Interactive commands When using the GUI programming environment for AutoLISP, any graphics, commands or other objects in the window can be added to a canvas object. Canvas objects are used to group graphics and commands, and are used for internal AutoCAD object management. Within a canvas, objects can be moved, resized and otherwise manipulated as if they were any other AutoCAD object. The visual nature of the canvas is defined by the location and size of the window in which the canvas is displayed. The location of the canvas is defined by the position of the window in relation to a1d647c40b

#### **AutoCAD**

Double click the icon of the Autocad and wait until the program opens. Double click on the icon of the software and wait until the program opens. Go to the menu bar and click on Options. Click on the "Software" tab and then click on the "Keygen". Download the Autocad keygen and install it. Click on the "OK" button and then close the program. Run the autocad and activate it. Double click on the icon of the autocad and wait until the program opens. Double click on the icon of the software and wait until the program opens. Click on the menu bar and then click on Options. Click on the "Software" tab and then click on the "Keygen". Download the autocad keygen and install it. Click on the "OK" button and then close the program. Run the autocad and activate it. Double click on the icon of the autocad and wait until the program opens. Double click on the icon of the software and wait until the program opens. Click on the menu bar and then click on Options. Click on the "Software" tab and then click on the "Keygen". Download the autocad keygen and install it. Click on the "OK" button and then close the program. Run the autocad and activate it. Double click on the icon of the autocad and wait until the program opens. Double click on the icon of the software and wait until the program opens. Click on the menu bar and then click on Options. Click on the "Software" tab and then click on the "Keygen". Download the autocad keygen and install it. Click on the "OK" button and then close the program. Run the autocad and activate it. Double click on the icon of the autocad and wait until the program opens. Double click on the icon of the software and wait until the program opens. Click on the menu bar and then click on Options. Click on the "Software" tab and then click on the "Keygen". Download the autocad keygen and install it. Click on the "OK" button and then close the program. Run the autocad and activate it. Double click on the icon of the autocad and wait until the program opens. Double

### **What's New in the?**

The way you can easily annotate, mark, and review your designs has changed. Markup Import and Markup Assist provide one-click access to common 2D design and review features. Create custom Markup Assist tags in a single click, and import comments or other markups that you've created for a part in your drawings, right from a PDF. Annotate an entire drawing with comments in a matter of seconds and see your changes instantly. (video: 3:39 min.) Feature New Design-by-Drag Export: Easily share CAD drawings, including your own 2D elements. Enable Design-by-Drag (DBD) export in AutoCAD with the new DBD Design Extensions for AutoCAD. The new extensions include an Insert-design-from-DBD command, which allows you to import a 3D design made in any 3D CAD program such as Inventor or SolidWorks and insert a 2D representation of the design from within AutoCAD. (video: 3:03 min.) Print and PDF Improvements: Experience a new look and feel for print and PDF options with improved font handling, increased print and PDF resolution, and wider print paper sizes. Drawings are rendered at higher resolution and with embedded fonts to enhance the appearance and legibility of print and PDF. Better Graphics: The line thickness, fill color, and font style of objects can be customized to match any taste. Save your settings using "Save Current Line Style" for easy reuse. A new SLD (spatial light-field display) effect (available on Windows and macOS) allows you to see how a drawing would look with any 2D and 3D surface effects. Exchange and Share: Use collaborative tools to improve your work and your business with integrated tools for easy sharing and collaboration. Enjoy the benefits of native Windows integration with the new Windows Explorer, allow any Windows Explorer window to open PDFs, and see files and folders in your drawing in a single click. Exchange your drawings with other designers in the cloud and access your drawings from virtually anywhere, on any device. Changes for Designers: AutoCAD LT 2020 introduced the Markup Assist feature in AutoCAD. In this release, AutoCAD LT includes Markup Import and Markup Assist. Markup Import and Markup Assist can import 2D annotations or marks from PDFs. This enables designers to rapidly incorporate

# **System Requirements:**

Minimum: OS: Windows 7 / 8 / 8.1 / 10 Processor: 2.0 GHz Memory: 3 GB RAM Hard Disk: 3 GB available space Graphics: DirectX 11 compatible GPU with 256 MB video RAM Recommended: OS: Windows 10 Processor: 3.0 GHz Memory: 4 GB RAM Please confirm that you meet the minimum and recommended hardware requirements before